## **Inhaltsverzeichnis**

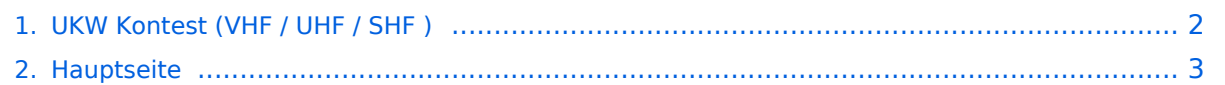

## <span id="page-1-0"></span>**UKW Kontest (VHF / UHF / SHF )**

Das Inhaltsformat pdf wird vom Inhaltsmodell Wikitext nicht unterstützt.

Zurück zur Seite [Hauptseite.](#page-2-0)

## <span id="page-2-0"></span>**Quelltext der Seite Hauptseite**

Sie sind nicht berechtigt, die Seite zu bearbeiten. Gründe:

- Die Aktion, welche Sie beantragt haben, ist auf Benutzer beschränkt, welche einer der Gruppen ["Administratoren](https://wiki.oevsv.at/w/index.php?title=Project:Administratoren&action=view), [Sichter,](https://wiki.oevsv.at/w/index.php?title=Project:Sichter&action=view) [Prüfer"](https://wiki.oevsv.at/w/index.php?title=Project:Pr%C3%BCfer&action=view) angehören.
- Die Aktion, welche Sie beantragt haben, ist auf Benutzer beschränkt, welche der Gruppe "editor" angehören.
- Diese Seite wurde geschützt, um Bearbeitungen sowie andere Aktionen zu verhindern.

Sie können den Quelltext dieser Seite betrachten und kopieren.

## **BlueSpice4**

== Frequenzbereiche beim UKW Kontest == Als UKW Kontest bezeichnet man unter Amateurfunkern alle Frequenzen über 30MHz obwohl natürlich die Frequenzen über 30MHz in viele weitere Bereiche aufgesplittet sind: \* VHF Frequenzen: 50MHz - 144MHz \* UHF Frequenzen: 432MHz - 1296MHz - 2320MHz \* SHF Frequenzen: 5650MHz - 10368MHz - 24048MHz \* EHF Frequenzen: > 30GHz == Ausbreitung bei UKW Kontesten == In den UKW Bereichen bereiten sich die Funkwellen nur quasioptisch aus, die Funkwellen reichen nur so weit wie sich das Licht ausbreitet. Durch verschiedene Effekte reichten die Funkwellen jedoch viel weiter als die optische Sicht ermöglicht. Folgende Effekte erweitern die Reichweite: \* Seehöhe des Funkstandortes \* Troposphärische Überreichweiten (Tropo) \* Sporadic-E (Es) \* Aurora \* Transäquatoriale Ausbreitung (TEP) Im 144MHz Amateurfunkband sind von einem exponierten Standort auf einem Berg bei einem Kontest durchschnittliche Reichweiten von mehr als 300km pro Funkverbindungen möglich. Bei jedem Kontest können Reichweiten von mehr als 600km überbrückt werden. Reichweiten von mehr als 4000km wurden bereits im 144MHz Band überbrückt. Durch die Wahl des Funkstandortes kann die Reichweite der Funkstation und somit das Ergebnis stark beeinflusst werden. == Abwicklung eines UKW Kontest == Bei einem UKW Kontest treffen sich Funkamateure um in einem begrenzten Zeitabschnitt so viele Funkverbindungen wir möglich zu machen und dabei bei jeder einzelnen Funkverbindung möglichst große Entfernungen zu überbrücken. Aber nicht nur die Leistungsfähigkeit von Mensch und der bestehenden Ausrüstung wird au die Probe gestellt, sondern es werden auf den UKW Bändern Versuche mit Antenne und der eigenen Ausrüstung gemacht. Auch werden die UKW Bänder bei den Kontesten belebt. In einem freundschaftlichen Wettbewerb messen sich de Funkamateure im In- und Ausland.<br><br> Ein UKW Kontest geht zumeist 24 Stunden über ein Wochenende (Samstag 14:00 UTC bis Sonntag bis 14:00 UTC). Bei einem QSO (Funkverbindung) werden folgende Informationen zwischen den Stationen ausgetauscht:<br> '''1. Rufeichen''' [[Bild:800px-Maidenhead QTH-Locator erklärt.svg.png|thumb|Maidenhead Locator]] '''2. Rapport + Laufende QSO Nummer (z.B. 59 001)''' Der Rapport (RST System) wird wie bei einem normalen QSO ausgetauscht. die laufende Nummer zeigt an, das wie vielte QSO diese Verbindung ist. Die laufende Nummer beginnt mit der Nummer 001 und wird bis zum letzten QSO hochgezählt. '''3. Locator (z.B. JN77KR)''' Der Locator (Maidenhead) besteht aus 6 Ziffern und Buchstaben. Der Längen- und Breitegrad des QTHs wird in den Locator umgerechnet. Mit Hilfe des eigenen und des Locator der Gegenstation wird die Entferung zwischen den Stationen berechnet. Die überbrückten Kilometer der einzelnen QSOs werden zum Gesamtergebnis zusammengerechnet (das übernimmt der Computer).<br> Im Logbuch wird weiters noch das Datum, die Uhrzeit in UTC , das Band und die Betriebsart eingetragen. Für die Erfassung der QSOs kommen leistungsfähige Computerprogrmme zur Verfügung, die die Entfernung sofort berechnen und nach dem Contest ein Log (EDI; siehe unten) generieren welches per Internet zur Auswertung geschickt wird. Beim Kontest geht es immer recht flott zu, da die Zeit begrenzt ist. Lange QSOs sind daher kaum möglich, dies ist keine Unhöflichkeit der anderen Station. In der Nacht wird es bei den UKW Kontesten immer ruhiger. In der Nacht können besonderst in CW weite Entfernungen überbrückt werden. Als Single Operator gehen Sie am besten 4h schlafen, nach der kurzen Ruhe macht es wieder Spaß. Bei den UKW Kontesten werden fast ausschließlich die Betriebsarten SSB und CW verwendet (auch wenn FM von den Ausschreibungen her zugelassen ist). Daher ist beim Gerätekauf darauf zu achten, dass es ein "Multimode" Transceiver ist. Diese Transceiver bieten die Modulationsarten SSB, CW und FM und sind daher universell einsetzbar. == Geräte, Antennen und Zubeör für den UKW Kontest == Es werden für den SSB/CW Bertrieb horizontal polarisierte Richtantennen verwendet. Auch mit einer kleinen Richtantenne (z.B. 4 Element Yagi oder einer HB9CV) und einem portablen Transceiver (z.B. YAESU FT-817ND) kann auf einem exponierten Standort erfolgreich an einem Kontest teilgenommen werden und erstaunliche Entfernungen überbrückt werden. Auch mit vertikal polarisierten Rundstrahlantennen kann bei einem Contest teilgenommen werden. Jedoch ist die Reichweite mit vertikalen Rundstrahlantennen wesentlich geringer da die Verluste durch die falsche Polarisation erheblich sind. Yagi Antenne sind in den verschiedensten Längen und mit unterschiedlicher Elementanzahl im Fachhandel erhältlich. Wenn Sie handwerkliche Erfahrung besitzen, können Sie sich die Antennen selbst bauen. Es steht eine Menge Fachliteratur und Simulationssoftware für die Konstruktion und den Nachbau von Antennen zur Verfügung. Als Referenzbuch ist hier sicherlich "Rothammels Antennenbuch" im DARC Verlag. Die gängigen Multimode

Referenzbuch ist hier sicherlich "Rothammels Antennenbuch" im DARC Verlag. Die gängigen Multimode Geräte neben den verschiedenen Ausstattungsvarianten eine Sendeleistung von 2- 100 Watt. mit dieser Leistung können Se problemlos bei den UKW Kontesten teilnehmen. Für Leistungen bis 30 Watt gibt es bei der Österreichischen UKW Meisterschaft eine eigene "QRP Klasse". Der Ausdruck "QRP" ist nicht ganz zutreffend, da QRP normal mit 10 Watt limitiert ist, aber in der Praxis hat sich die 30 Watt Grenze für die UKW Meisterschaft als sehr gut herausgestellt. Um die Sendeleistung anzuheben können Leistungsverstärker (Endstufen) nach dem Funkgerät eingesetzt werden. Diese Endstufen heben die Leistung dann auf Leistungen auf mehr als 100 Watt an. Zunächst ist die Entscheidung zwischen Transistoren und Röhren zu treffen. Die billigeste Endstufe muß nicht immer der beste Kauf sein. Thermische Unstabilitäten und ein unsauberes Sendesignal können den Kontest ganz schön vermiesen. Bei der Auswahl des Koaxialkabels zur Antenne sollten Sie ebenfalls ein hochwertiges Kabel mit N-Steckern verwenden. Verluste in den Steckern und in der Zuleitung zur Antenne verringern schnell die mühevoll erzeugte Sendeleistung. == Contest Programme == == EDI File Format ==

Die folgende Vorlage wird auf dieser Seite verwendet:

[Vorlage:Box Note](https://wiki.oevsv.at/wiki/Vorlage:Box_Note) [\(Quelltext anzeigen\)](https://wiki.oevsv.at/w/index.php?title=Vorlage:Box_Note&action=edit) (schreibgeschützt)

Zurück zur Seite [Hauptseite.](#page-2-0)